Kayo takenouchi 2009/11/22

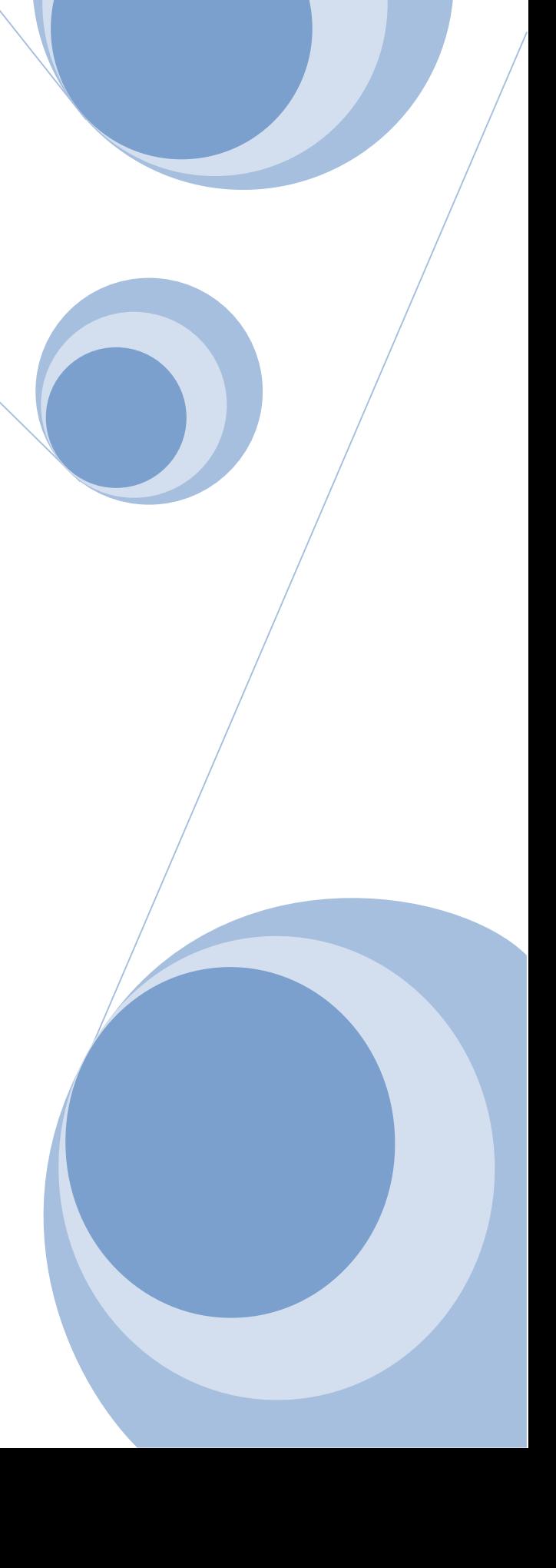

## 設  $\overline{\phantom{a}}$ ♦

- ♦
- 
- ♦
- ♦
- ♦
- ♦
- ♦
- 
- $\blacklozenge$
- $\blacklozenge$  $\blacklozenge$
- 

レ

 $\blacklozenge$ 

 $\blacklozenge$ 

 $\blacklozenge$ 

 $\blacklozenge$ 

 $\blacklozenge$ 

 $\blacklozenge$ 

 $\blacklozenge$ 

- 
- -
	-
	- -
	- -
	-
	-
- 
- $\blacklozenge$
- -
	-
	-
	- -

- - -
		- - -
				-
				- -

## レイアウト編2

- $\blacklozenge$
- $\blacklozenge$ × ×
- $\blacklozenge$
- 
- $\blacklozenge$
- $\blacklozenge$
- $\blacklozenge$
- 
- $\bullet$  $\bullet$ 
	- - $\bullet$  $\bullet$
		- $\bullet$ Link\_Icon
		- $\bullet$
		- $\bullet$

レ  $\overline{\phantom{a}}$ 

- $\blacklozenge$
- $\blacklozenge$ 
	-
- $\blacklozenge$ 
	-
	- $\bullet$   $\bullet$   $\bullet$   $\bullet$
	-
	-
	-
- $\blacklozenge$

## 白  $\overline{\phantom{a}}$

- $\blacklozenge$
- $\blacklozenge$
- $\blacklozenge$
- 
- $\blacklozenge$
- $\blacklozenge$
- 
- $\blacklozenge$
- $\blacklozenge$

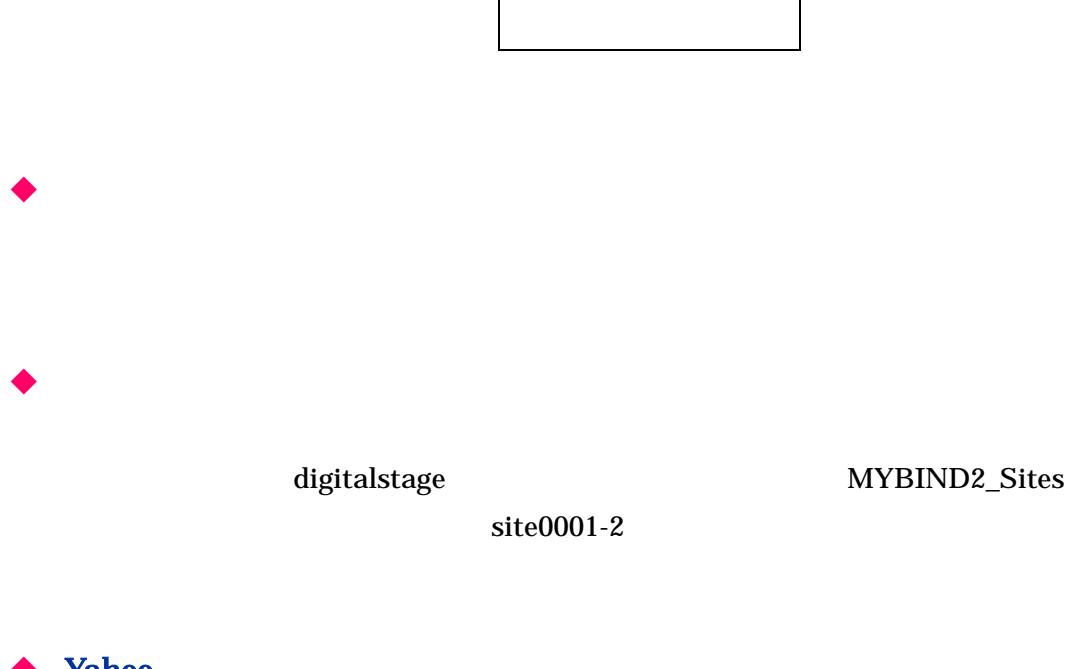

Yahoo Yahoo

yahoo